## Putting marc subfields in "record appearance" order

When you have multiple subfields for a particular marc field, you can specify that they appear in the same order as they do in the marc record. (Without specifying an order, you will get alphabetical order.) You can do this by including the "srs\_marctab.line" field in your query, and using it in an "order by" statement within a string\_agg function.

The example below gets the subject headings for a set of instance hrids. The subfields are specified (a, x, y and z), and the order of the subject headings is specified by the "order by" statement within the string\_agg function.

When there are multiples of a given marc field (such as the 650 field), you can specify that the subject headings should come from just the FIRST occurrence of that field. Do this by specifying "sm.ord = '1'" in the WHERE criteria in the "lc" subquery.

## WITH IC AS (SELECT DISTINCT sm.instance\_hrid, sm.field, sm.sf, sm.line, sm.content FROM srs\_marctab sm WHERE sm.instance\_hrid BETWEEN '6403921' AND '6404000' AND sm.field LIKE '6%%' **AND** sm.sf **IN** ('a','x','y','z') AND sm.ind2 = '0'AND sm.ord = '1' ORDER BY sm.instance\_hrid, sm.sf, sm.line **SELECT** lc.instance\_hrid, lc.field. STRING\_AGG (lc.content, ' -- ' order by lc.instance\_hrid, lc.sf, lc.line) AS lc\_subject FROM Ic WHERE Ic.instance\_hrid::INTEGER >= 6403921 AND Ic.instance\_hrid::INTEGER <= 6404000 **GROUP BY** Ic.instance hrid, lc.field

ORDER BY Ic.instance\_hrid::INTEGER

## Result example:

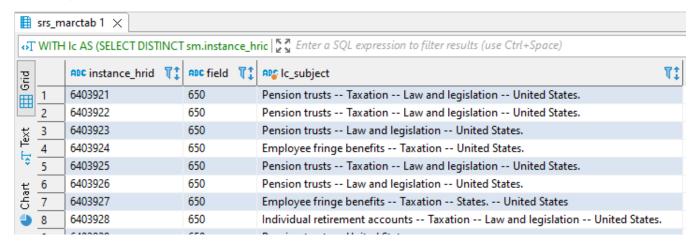